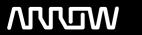

## **Enterprise Computing Solutions - Education Services**

# **TRAINING OFFERING**

Du kan nå oss her

Postboks 6562 ETTERSTAD, 0606 Oslo, Norge

Email: kurs.ecs.no@arrow.com Phone: +47 22 02 81 00

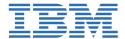

### Introduction to IBM i for New Users

CODE: LENGTH: PRICE:

OE98G 8 Hours (1 day) kr7,885.00

#### **Description**

In this classroom course, you will learn basic concepts and skills you need to be productive users on Power Systems with IBM i. With plenty of hands-on lab exercises, we show everything from signing onto the available user interfaces; green screen environment and IBM Navigator for i. You will learn how objects are managed on the system and how you display these objects. You will learn to use control language (CL) commands (fast path) and how to work with and manage messages on the system. Students will also learn how to the system manages work and how you manage your printouts. Lastly, students will also get a basic overview of security.

#### **Objectives**

After completing this course, you should be able to: Explain the functions supported by IBM i operating systems Explain Power System with IBM i models and generations Explain which applications are supported Sign on / off the system Use the display station keyboard Use the online help that is available Use the different interfaces available for IBM i Understand how objects are managed Enter control language (CL) commands Send and receive messages and work with message queues Manage work and output Explain basic security concepts on IBM i

#### **Audience**

This course is intended for new users employed in a data processing environment who are new to Power Systems with IBM i.

#### **Prerequisites**

There are no prerequisites for this course.

#### **Programme**

WelcomeUnit 1 - Introduction and overview to IBM iUnit 2 - Using the 5250 emulation interface

Exercise 1- Using the 5250 emulation interfaceUnit 3 • Overview of IBM I Access Client Solutions

Exercise 2 • Overview of IBM i Access Client SolutionsUnit 4 - Using IBM Navigator for iExercise 3 - Using IBM Navigator for i

Unit 5 - Using the messages function on IBM iExercise 4 - Using the messages function with a display session

Exercise 5 - Using the messages function with IBM Navigator for iUnit 6 - Using CL commands on IBM i

Exercise 6 - Using CL commands with a display sessionExercise 7 - Using CL commands with IBM Navigator for i

Unit 7 - Managing objects on IBM iExercise 8 - Object management on IBM iUnit 8 - Managing your work on IBM i

Exercise 9 - Tracking jobs and printouts on IBM iUnit 9 - IBM i security overviewUnit 10 - Additional education

#### **Session Dates**

Ved forespørsel. Vennligst kontakt oss

#### **Tilleggsinformasjon**

Denne treningen er også tilgjengelig som trening på stedet. Kontakt oss for å finne ut mer.